Spatial Database Management GEP 664 / GEP 380 Review of GROUP BY and Calculated Fields

Frank Donnelly

Dept of EEGS, Lehman College CUNY

Spring 2019

Examples use annual passenger data for the three international airports in the NYC metro area

CREATE TABLE airports ( air id varchar(3) PRIMARY KEY, state varchar(2), y2015 numeric (5,1), y2014 numeric (5,1));

INSERT INTO airports VALUES ('EWR', 'NJ', 37.5, 35.6), ('LGA', 'NY', 28.4, 27.0), ('JFK', 'NY', 56.8, 53.2);

**K ロ ▶ K 御 ▶ K 聖 ▶ K 聖 ▶ 『 臣』 の Q Q ^** 

1: GROUP BY - Correct

Sums across rows for columns that can be grouped

1: GROUP BY - Wrong Includes columns that cannot be grouped

Summarize passenger travel by state

SELECT air\_id, state. SUM(y2015) AS y2015t, SUM(y2014) AS y2014t FROM airports GROUP BY air id, state;

Table: original

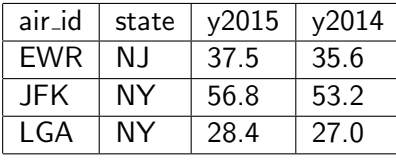

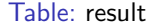

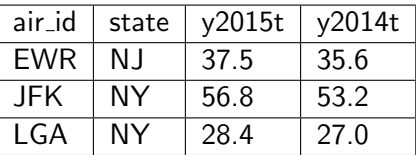

#### Summarize passenger travel by state

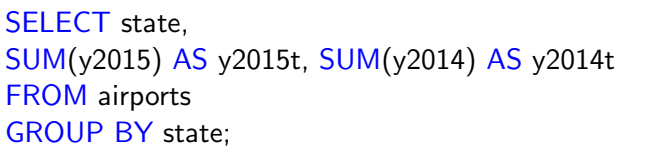

#### Table: original

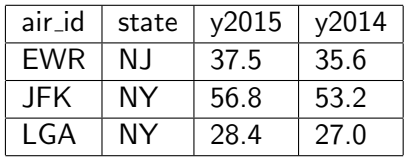

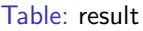

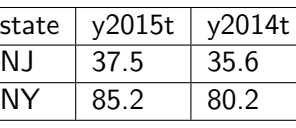

### Calculate total passenger travel for airports for all years

SELECT air id, state, (y2015+y2014) AS total FROM airports;

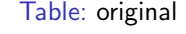

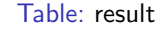

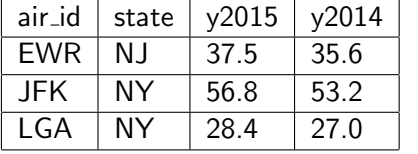

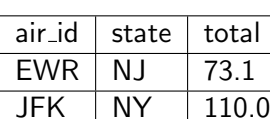

 $LGA$  NY 55.4

イロトメタトメミトメミト (毛) のんぴ

### Calculate total passenger travel for airports for all years

SELECT air id, state, SUM(y2015+y2014) AS total FROM airports GROUP BY airport, state;

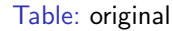

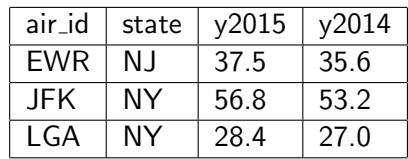

### Table: result

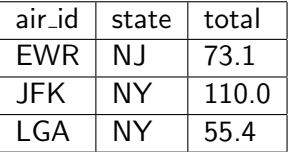

**Kロメ K部メ K ミメ K ミメ / ミー YO Q C** 

# 3: GROUP BY and Calculate - Correct

Sums across rows for columns that can be grouped

### Summarize travel by state and calculate total for all years

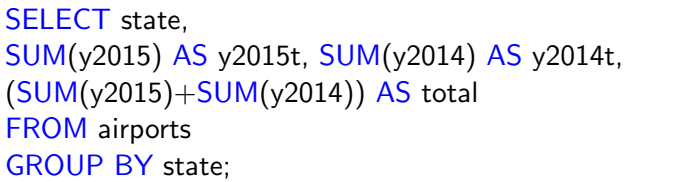

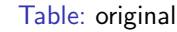

Table: result

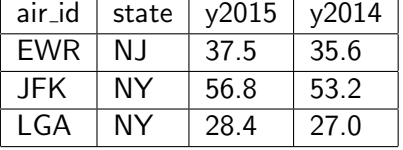

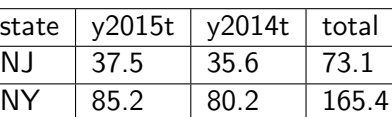

## 3: GROUP BY and Calculate - Wrong

Includes columns that cannot be grouped, incorrect use of SUM

### Summarize travel by state and calculate total for all years

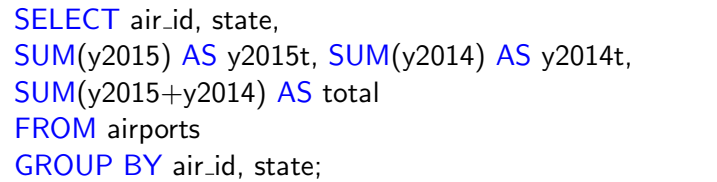

#### Table: original

#### $air_id$  state y2015 y2014 EWR NJ 37.5 35.6 JFK NY 56.8 53.2 LGA NY 28.4 27.0

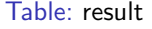

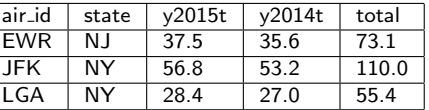